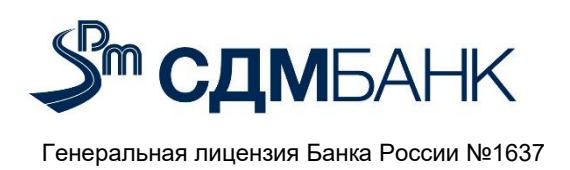

## **Инструкция пользователя по заведению валютного перевода в «СДМ-Бизнес»**

Для формирования валютного перевода в системе «**СДМ-Бизнес**» выполните следующие действия:

 Выберите функцию меню «**Создать»** в заголовке главной страницы и в открывшемся списке выберите пункт «**Валютный перевод»**:

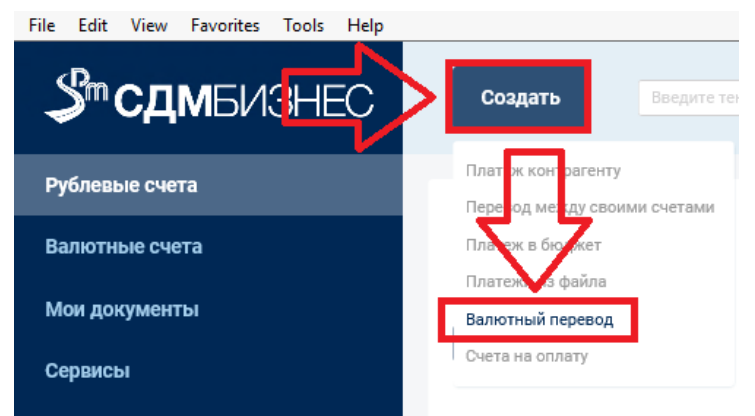

Внимание! При заполнении полей формы используются только латинские буквы.

- В поле «**Номер перевода»** при необходимости измените номер документа (по умолчанию система нумерует документы по порядку создания в течение календарного года);
- В поле «**от»** указывается текущая дата;
- В выпадающем списке в поле «**Со счета<sup>1</sup>»** выберите требуемый валютный счет для списания:

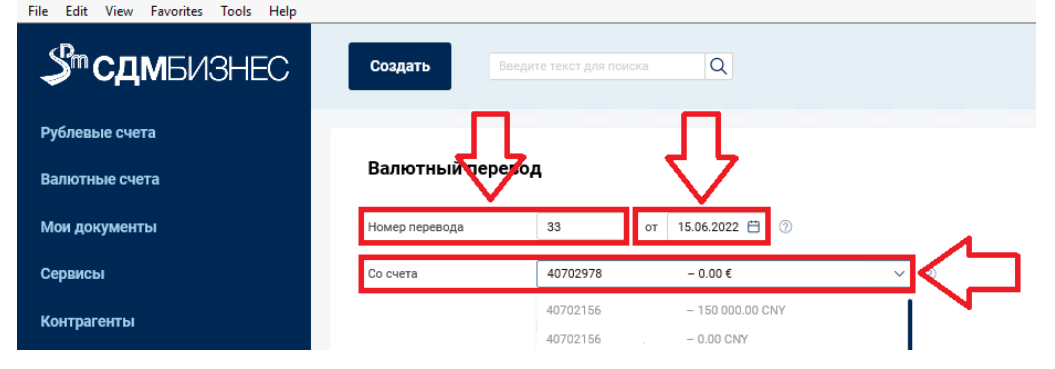

- В поле «**Валюта перевода**» при необходимости выбирается из «Справочника кодов валют», по умолчанию устанавливается валюта, соответствующая выбранному счету;
- В поле «**Сумма**» необходимо указать сумму в валюте перевода (без учета комиссии за осуществление перевода):

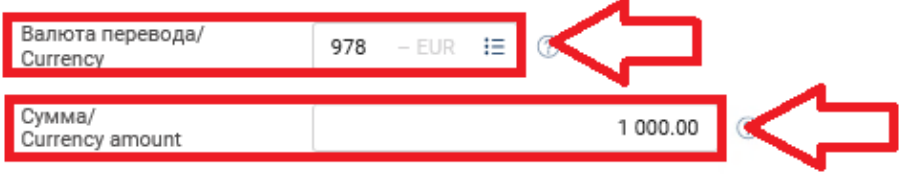

 $1$  Счет, указываемый в данном поле, может быть текущим или транзитным валютным счетом. Списание с транзитного валютного счета может быть произведено:

 $\overline{a}$ 

- для перечисления на текущий валютный счет в этом же уполномоченном банке;
- для перечисления на текущий валютный счет в другом уполномоченном банке (с предварительным зачислением на транзитный валютный счет);
- для возврата ошибочно поступивших в пользу резидента денежных средств.

 Если списание производится в валюте, отличной от валюты счета, то в отобразившемся поле «**Условия конвертации**» необходимо выбрать значение «Курс банка»:

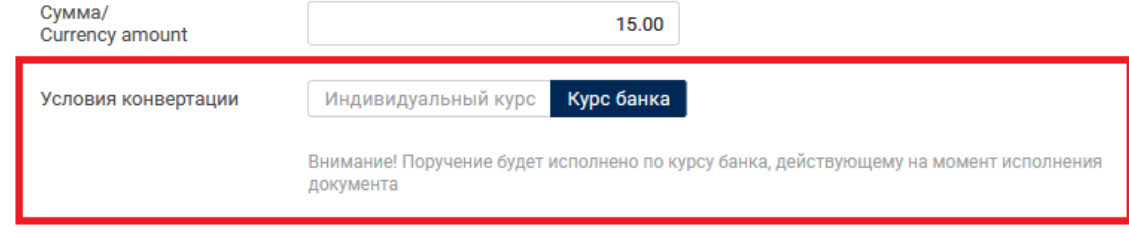

В поле «**На счет (или IBAN)**» указывается счет/**IBAN<sup>2</sup>** получателя соответственно.

Если получатель перевода присутствует в вашем справочнике валютных контрагентов, для автоматического заполнения данного поля можно указать наименование получателя в поле Получатель, либо начать вводить цифры счета получателя – система отобразит все подходящие номера счетов из справочника контрагентов.

- В поле «**Получатель**» указывается международное наименование владельца номера счета (или его можно выбрать из справочника Ваших контрагентов);
- «**Адрес**» указывается международный адрес получателя;
- «**Город**» указывается город из международного адреса получателя и международный буквенный код Страны;
- В поле «**Страна**» страна и международный буквенный код выбираются из «Справочника стран»:

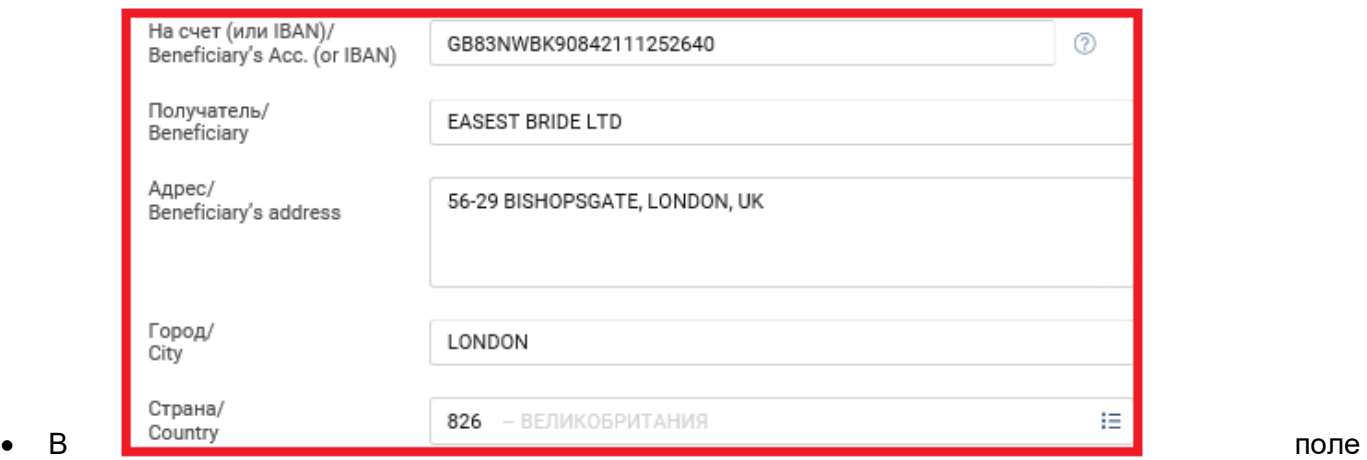

«**SWIFT-код3**» укажите SWIFT-код банка получателя перевода (может быть выбран при помощи Справочника иностранных банков). В случае правильного заполнения, в автоматическом режиме заполнятся поля – «**Банк получателя**», «**Адрес**», «**Город**», «**Страна**».

## <sup>3</sup> **SWIFT-код**

**Для корректного поиска кода через Справочник в случае, если имеется только 8 символов SWIFT-кода, остальные три следует указать латинскими «ХХХ».**

 2 **IBAN.**

При переводе средств в любой иностранной валюте в страны Европейского Союза и/или Европейской экономической зоны, Объединенные Арабские Эмираты, а также другие страны, использующие счета в формате IBAN, указание IBAN получателя обязательно.

IBAN может состоять максимально из 34 знаков, первые два знака международного номера счета представляют собой буквенный код страны по ISO, далее «ключ» из двух знаков, уникальный номер банка или его филиала, соответствующий национальному идентификационному коду, и номер счета клиента. IBAN заменяет счет получателя средств.

**Платежные поручения в пользу клиентов банков стран, использующих IBAN, не содержащие IBAN, возвращаются Плательщику без исполнения для уточнения реквизитов.** 

**В случае невозможности указания IBAN получателя либо некорректного указания IBAN Банк не несет ответственности за возможный возврат платежа банком Получателя или удержание сторонними банками дополнительной комиссии из суммы перевода.** Указание номера счета Получателя является обязательным.

**При отсутствии номера счета, наименования и адреса Получателя, Заявление к исполнению не принимается.**

Может состоять из 8 или 11 символов. SWIFT-код является уникальным идентификатором банка. Он позволяет однозначно определить полное название банка и его местонахождение.

Первые 4 символа SWIFT-кода – это уникальный идентификатор (код), присвоенный конкретному банку. Чаще он созвучен с названием Банка (например, GAZPRUMM – код Газпромбанка, где GAZP – это уникальный идентификатор (код)). Следующие два символа обозначают название страны, где находится банк (например, для России – RU, для США – US, для Германии – DE и т.д.). 7 и 8 символ кода указывают на месторасположение банка в конкретной стране (так, например, для России код "MM" означает "Москва", а код "2P" присвоен «Санкт-Петербургу и т.д.). Символы 9-11 SWIFT-кода присваиваются обычно для отделений (филиалов) банка, код которого содержится в первых восьми символах.

 В поле «**Клиринговый код4**» при необходимости выбирается тип национального клирингового кода (можно использовать справочник клиринговых кодов), и сам клиринговый код в соответствии с форматом для выбранного типа.

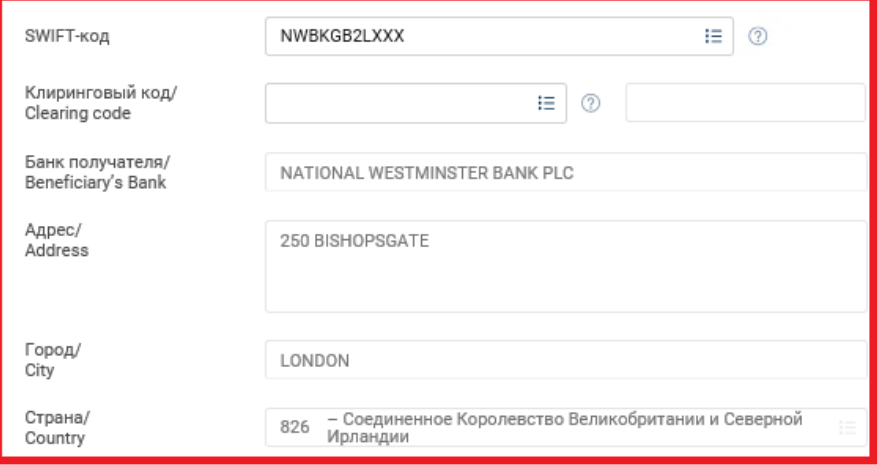

 Поле «**Добавить банк-посредник**» заполняется только при наличии реквизитов банка-посредника или в случае, если операция совершается в Долларах США и превышает \$500 000**<sup>5</sup>** . Порядок заполнения аналогичен заполнению соответствующих полей банка-получателя в разделе «Получатель»:

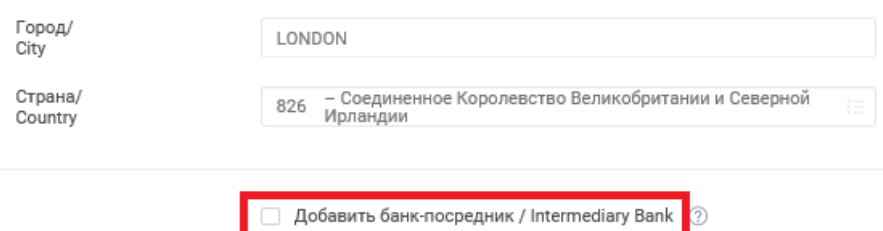

 В поле «**Назначение платежа**» указывается полная информация о платеже (!)**<sup>6</sup>** . Длина назначения платежа не должна превышать 140 символов:<br>□ Добавить банк-посредник / Intermediary Bank ②

Назначение платежа/ PAYMENT FOR INVOICE 21/1 FROM 02/06/2022, TOUR PAYMENT Details of payment

В поле **«Комиссия за перевод»** указывается тип комиссии – OUR или OUROUR**<sup>7</sup>** ;

 $\overline{a}$ 

Для того чтобы не превысить 140 символов, рекомендуем:

1) сокращать названия документов, по которым осуществляется платеж: INVOICE - INV, CONTRACT - CNT, PAYMENT - PMT и т.д. 2) указывать дату в сокращенном формате ГГММДД: 15.12.2018 - 181215, 24.08.2018 - 180824.

<sup>4</sup> **Клиринговый код**

Код банка получателя в его национальной клиринговой (расчетной) системе. Данное поле заполняется только в том случае, если не указан SWIFT-код.

<sup>5</sup> В переводах в долларах США на сумму от 500 000 USD необходимо указывать американский банк-посредник банка получателя. Банк вправе подобрать американский банк-посредник, используя банковские справочники.

При отсутствии американского банка-посредника и невозможности подбора в соответствии со справочниками **Банк оставляет за собой право для возврата перевода без исполнения для уточнения банка-посредника.**

**Если платеж совершается в Армению, то Банк-посредник указывается обязательно.** 

**Если платеж совершается в Китайских юанях, а банк получателя не находится в Китае (т.е. НЕ в Гонконге), то указывается банк-посредник.**

<sup>6</sup> В поле **«Назначение платежа»** указывается полная информация о платеже (контракт, договор, соглашение, INVOICE, дата заключения контракта, договора, соглашения, дата инвойса, номер документа, подробное указание содержания операции: за услуги (туристические, медицинские, обучение и т.д.), товары (за какие конкретно), оборудование (какое конкретно). Назначение платежа должно быть указано только на английском языке. **При указании в поле «Назначение платежа» только номера инвойса/контракта/договора и даты Банк оставляет за собой право для возврата перевода**

**Плательщику без исполнения для уточнения содержания операции.** 

<sup>3)</sup> не указывать артикли и информацию, дублирующую данные других полей заявления на перевод (о плательщике, банке плательщика, банке получателя, получателе).

<sup>7</sup> **OUR** - комиссия банка Плательщика, а также других банков, участвующих в проведении данного платежа. **Внимание!** Если указана комиссия OUR – только банккорреспондент выполнит платеж в полной сумме, а последующие участники цепочки платежа могут удерживать свою комиссию из суммы платежа, т.е. за счет получателя, в зависимости от особенностей функционирования платежных систем (в основном США) и договорных отношений между банками. **OUROUR** - с гарантированным зачислением суммы перевода.

 В поле **«Комиссию за перевод списать со счета»** указывается счет для списания комиссии банка, выбирается из списка Ваших счетов:

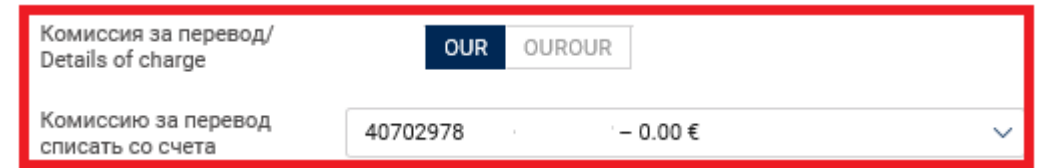

- Поле **«Проплаченные налоги8»** заполняется в случае, если перевод осуществляется в качестве оплаты за услуги/товары нерезидентом на территории РФ (указываются реквизиты платежа в бюджет);
- В поле **«Дополнительная информация»** при необходимости указывается дополнительная информация для получателя;
- В поле **«Обязательная отчетность9»** указывается код назначения платежа в случае формирования перевода в ОАЭ (Объединенные Арабские Эмираты):

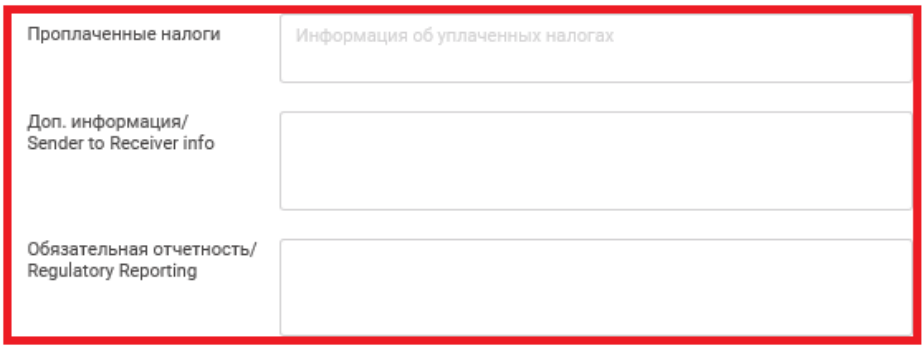

В поле **«На распределение»** необходимо указать:

 $\overline{a}$ 

- Значение кода VO**<sup>10</sup>** (код валютной операции) из справочника кодов либо указывается в ручном режиме;
- Сумму валютной операции (если в рамках сделки осуществляется более одной ва-

лютной операции, добавьте еще одну строку при помощи кнопки .

ВНИМАНИЕ!!! В каждой из сделок должна быть указана хотя бы одна строка с кодами ВО.

- В поле «**Добавить данные исполнителя»** необходимо указать данные исполнителя, составившего валютный перевод (ФИО и номер телефона ответственного лица);
- Для удобства, по сформированному переводу можно сохранить шаблон, проставив галку в поле «**Добавить валютный перевод в шаблоны**»;
- Завершить формирование документа кнопкой **«Подписать и отправить».**

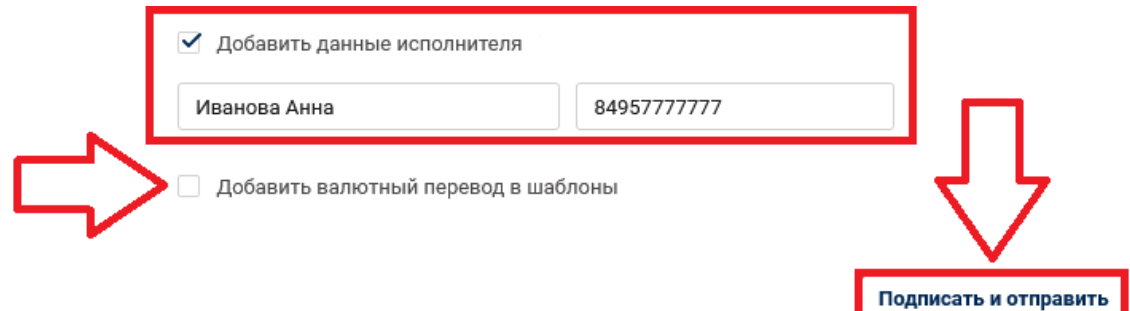

<sup>8</sup> В поле **«Проплаченные налоги»** при необходимости указываются реквизиты *платежа в бюджет*, которым ранее были уплачен НДС, если перевод осуществляется в качестве оплаты за услуги / товары, предоставленные на территории РФ контрагентом, который не является налогоплательщиком в бюджет РФ.

<sup>9</sup> При оформлении платежных поручений в иностранной валюте **в Объединенные Арабские Эмираты** необходимо указывать код назначения платежа в соответствии с перечнем кодов, размещенном на сайте Центрального банка ОАЭ.

<sup>10</sup> Список кодов валютных операций размещен на сайте Банка, в разделе «Бизнесу» - подраздел «Валютный контроль». ВНИМАНИЕ!!! В каждой из сделок должна быть указана хотя бы одна строка с кодами VO.